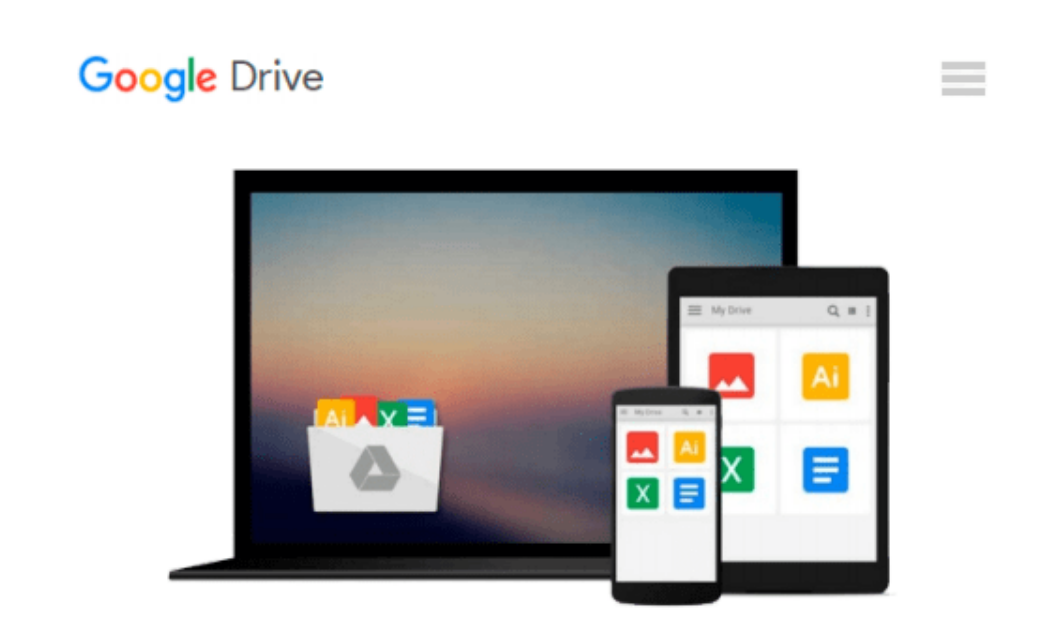

# **Getting Started with Developing Windows Services**

*Joseph Watson*

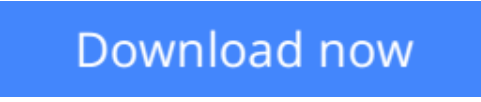

[Click here](http://linebook.us/go/read.php?id=B01BLEOOHI) if your download doesn"t start automatically

## **Getting Started with Developing Windows Services**

Joseph Watson

#### **Getting Started with Developing Windows Services** Joseph Watson

This title is one of the "Essentials" IT Books published by TechNet Publications Limited. This Book is a very helpful practical guide for beginners in the topic , which can be used as a learning material for students pursuing their studies in undergraduate and graduate levels in universities and colleges and those who want to learn the topic via a short and complete resource. We hope you find this book useful in shaping your future career.

This book will be available soon...

**<u>[Download](http://linebook.us/go/read.php?id=B01BLEOOHI) [Getting Started with Developing Windows Services ...pdf](http://linebook.us/go/read.php?id=B01BLEOOHI)</u>** 

**[Read Online](http://linebook.us/go/read.php?id=B01BLEOOHI)** [Getting Started with Developing Windows Services ...pdf](http://linebook.us/go/read.php?id=B01BLEOOHI)

#### **From reader reviews:**

#### **Janie Ross:**

The knowledge that you get from Getting Started with Developing Windows Services will be the more deep you excavating the information that hide within the words the more you get thinking about reading it. It does not mean that this book is hard to recognise but Getting Started with Developing Windows Services giving you excitement feeling of reading. The copy writer conveys their point in selected way that can be understood by simply anyone who read that because the author of this e-book is well-known enough. This kind of book also makes your own vocabulary increase well. So it is easy to understand then can go together with you, both in printed or e-book style are available. We highly recommend you for having that Getting Started with Developing Windows Services instantly.

#### **Gina Hill:**

Getting Started with Developing Windows Services can be one of your nice books that are good idea. Most of us recommend that straight away because this guide has good vocabulary that could increase your knowledge in vocab, easy to understand, bit entertaining but nonetheless delivering the information. The article writer giving his/her effort to set every word into pleasure arrangement in writing Getting Started with Developing Windows Services nevertheless doesn't forget the main level, giving the reader the hottest in addition to based confirm resource information that maybe you can be one of it. This great information could drawn you into new stage of crucial imagining.

#### **Tyron Lenahan:**

Many people spending their time period by playing outside together with friends, fun activity using family or just watching TV all day every day. You can have new activity to invest your whole day by examining a book. Ugh, do you consider reading a book can definitely hard because you have to take the book everywhere? It okay you can have the e-book, having everywhere you want in your Touch screen phone. Like Getting Started with Developing Windows Services which is having the e-book version. So , why not try out this book? Let's view.

#### **Suzanne Palmer:**

Some individuals said that they feel uninterested when they reading a e-book. They are directly felt that when they get a half parts of the book. You can choose the book Getting Started with Developing Windows Services to make your own reading is interesting. Your skill of reading ability is developing when you like reading. Try to choose basic book to make you enjoy you just read it and mingle the idea about book and reading through especially. It is to be initial opinion for you to like to start a book and examine it. Beside that the publication Getting Started with Developing Windows Services can to be your brand new friend when you're feel alone and confuse in what must you're doing of these time.

**Download and Read Online Getting Started with Developing Windows Services Joseph Watson #I6XNVWMFPDH**

## **Read Getting Started with Developing Windows Services by Joseph Watson for online ebook**

Getting Started with Developing Windows Services by Joseph Watson Free PDF d0wnl0ad, audio books, books to read, good books to read, cheap books, good books, online books, books online, book reviews epub, read books online, books to read online, online library, greatbooks to read, PDF best books to read, top books to read Getting Started with Developing Windows Services by Joseph Watson books to read online.

### **Online Getting Started with Developing Windows Services by Joseph Watson ebook PDF download**

**Getting Started with Developing Windows Services by Joseph Watson Doc**

**Getting Started with Developing Windows Services by Joseph Watson Mobipocket**

**Getting Started with Developing Windows Services by Joseph Watson EPub**